## المِنَصَّات الَّرَقْميَّة لِوزَارَة التَّعْلِيم العَالي والبَحْث العِلْمي حَسْبَ المُخَطَّط التَّوجِيهي للرَّقْمَنَة ( SDN ) į  $\ddot{\phantom{a}}$  $\ddot{\phantom{0}}$ Ĵ  $\frac{3}{2}$

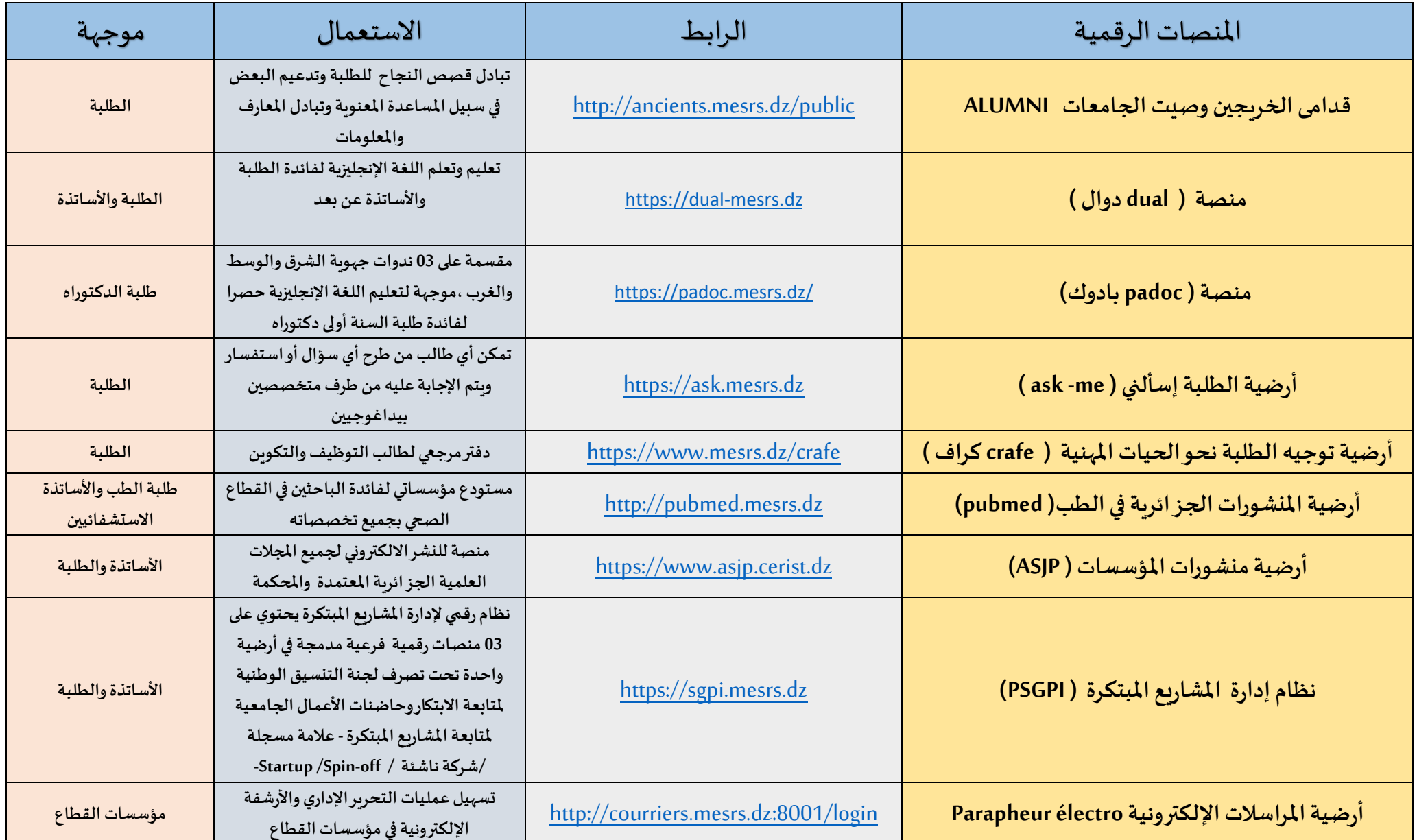

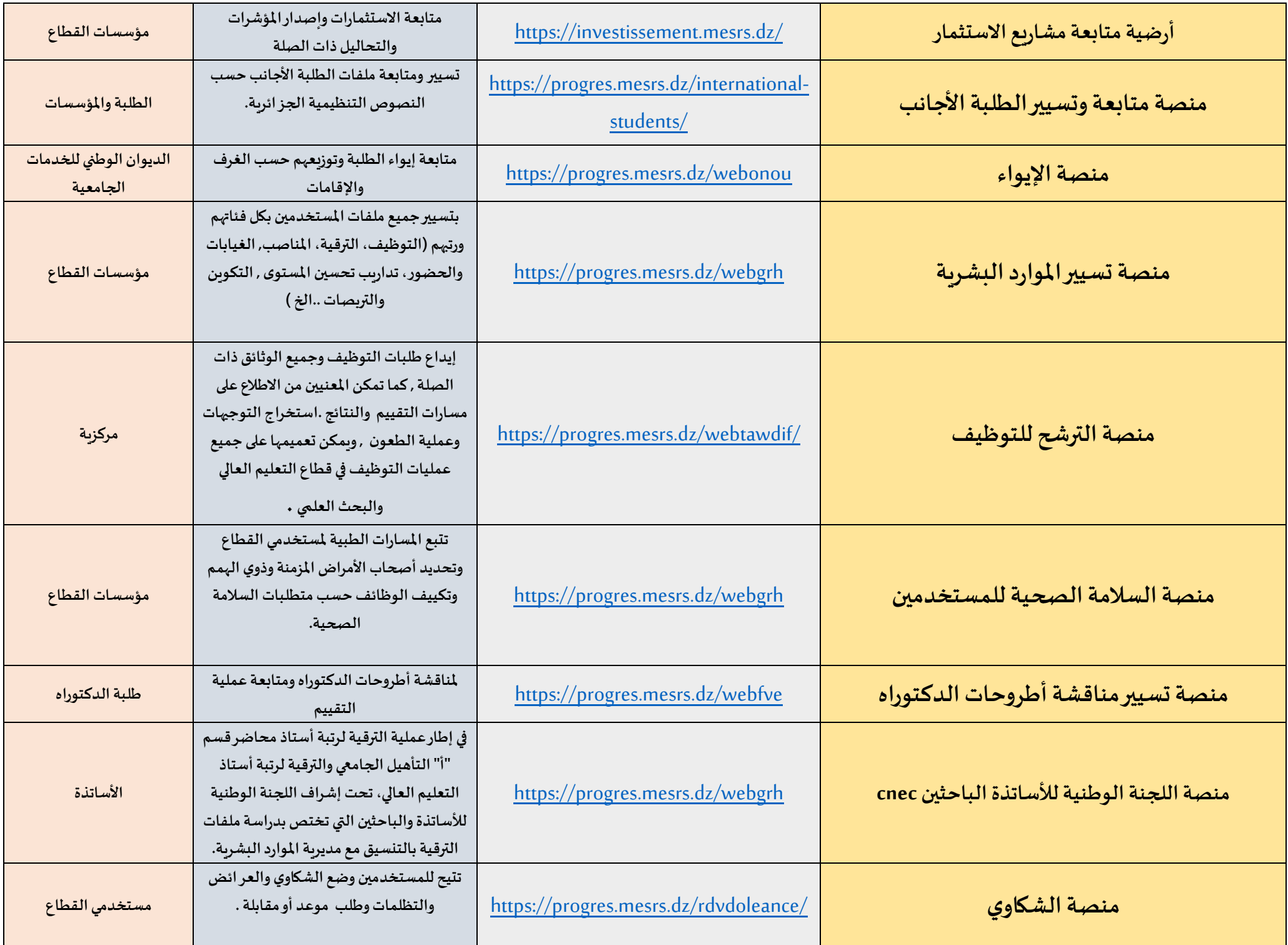

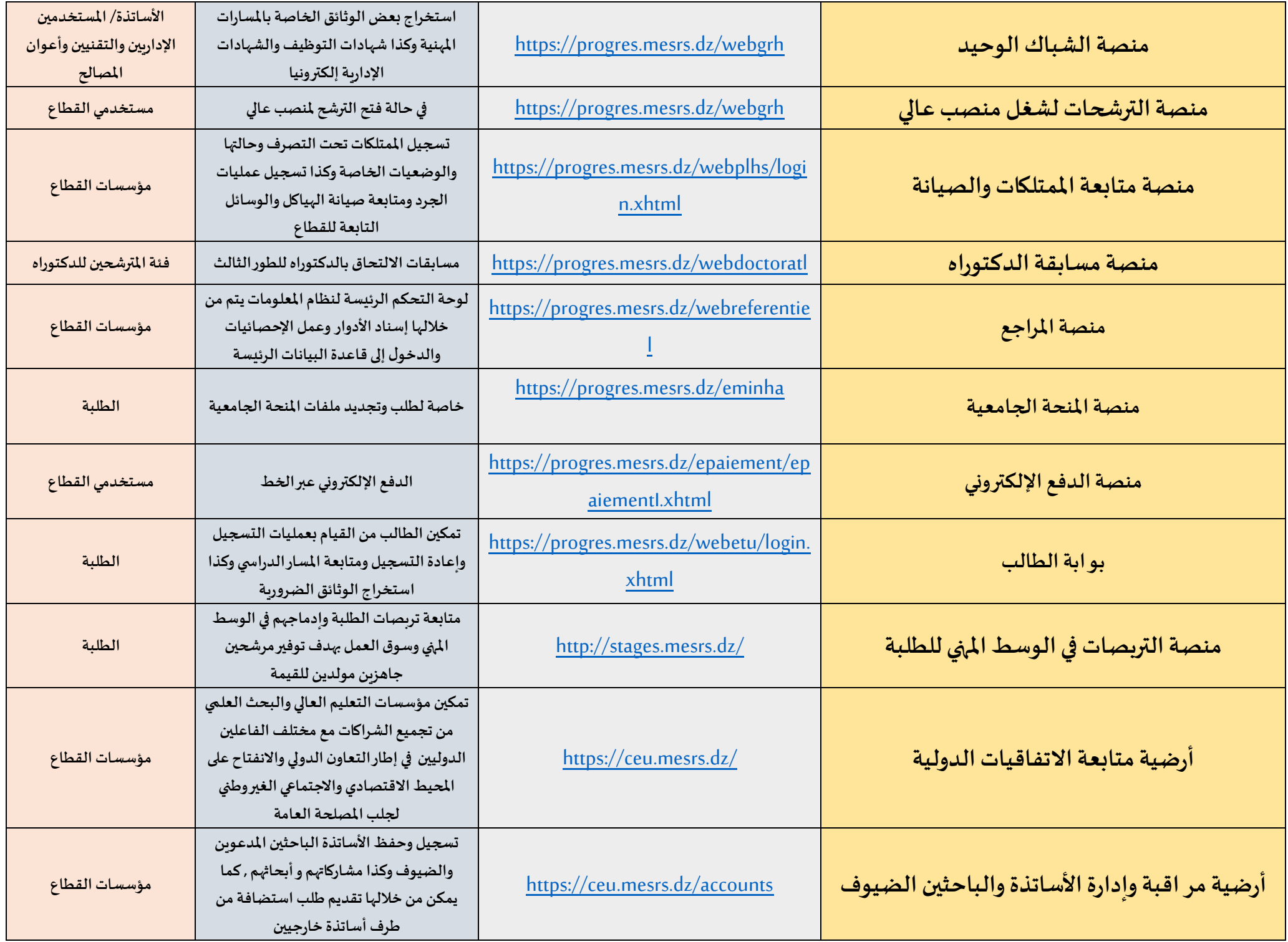

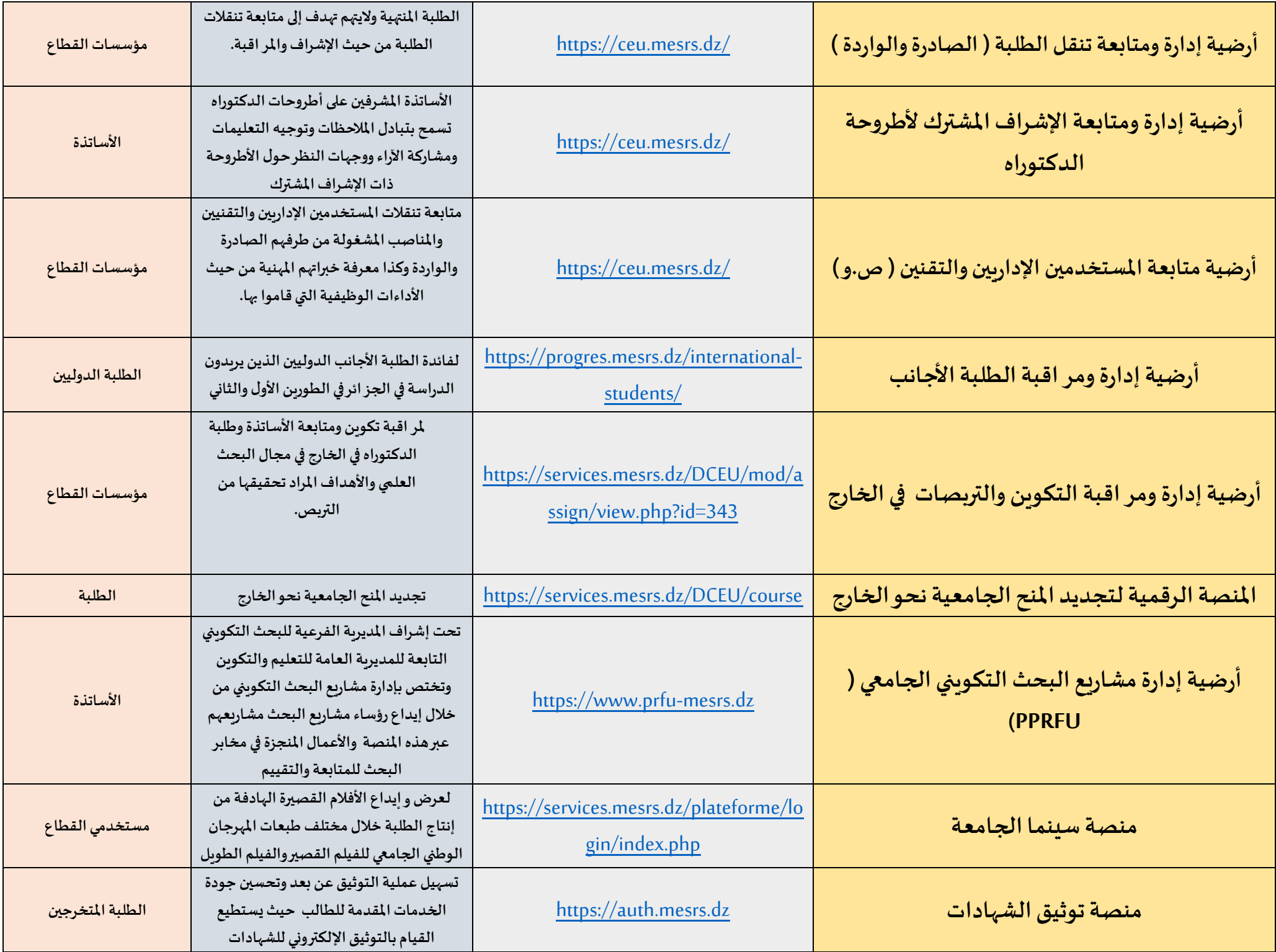

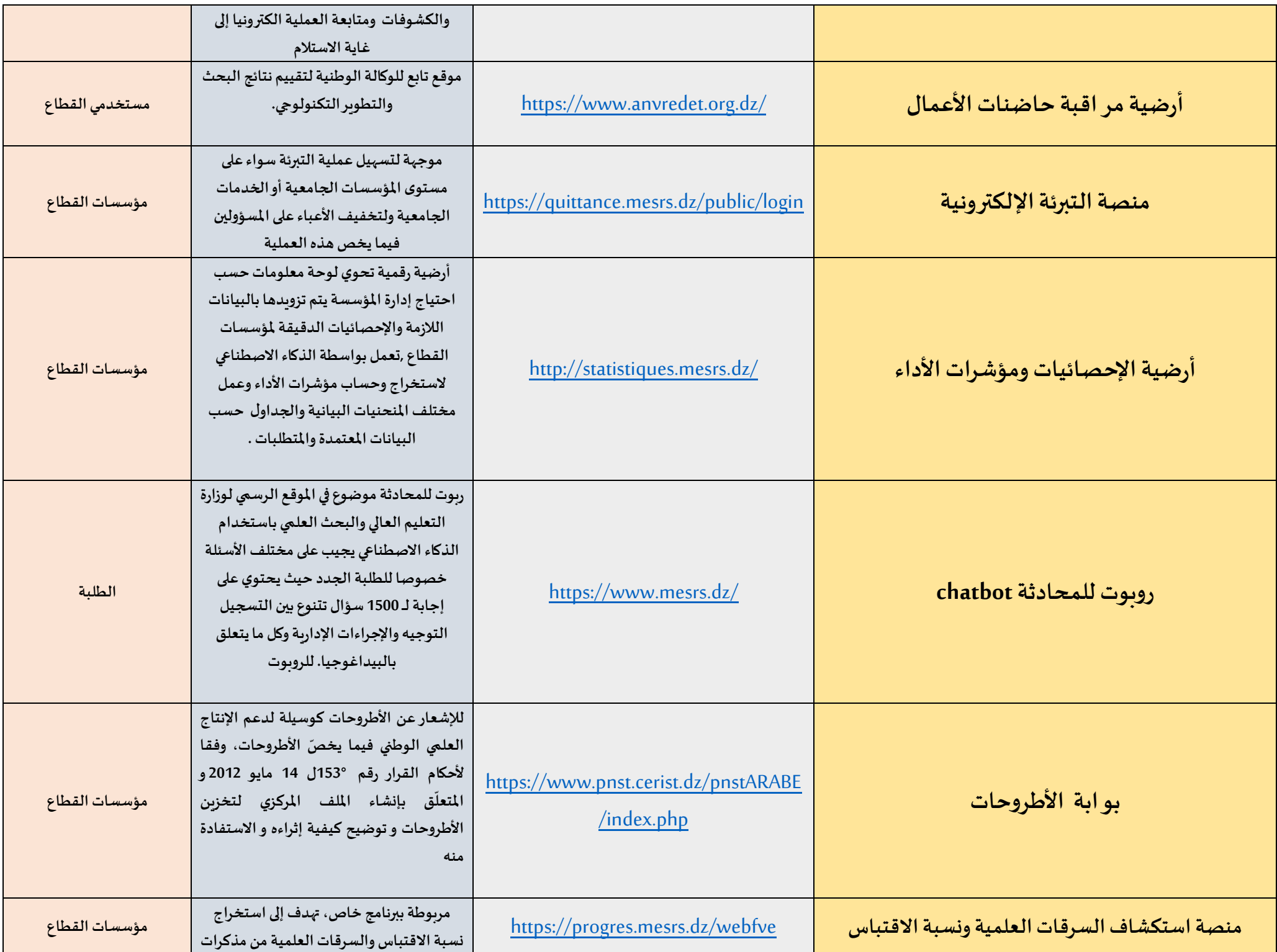

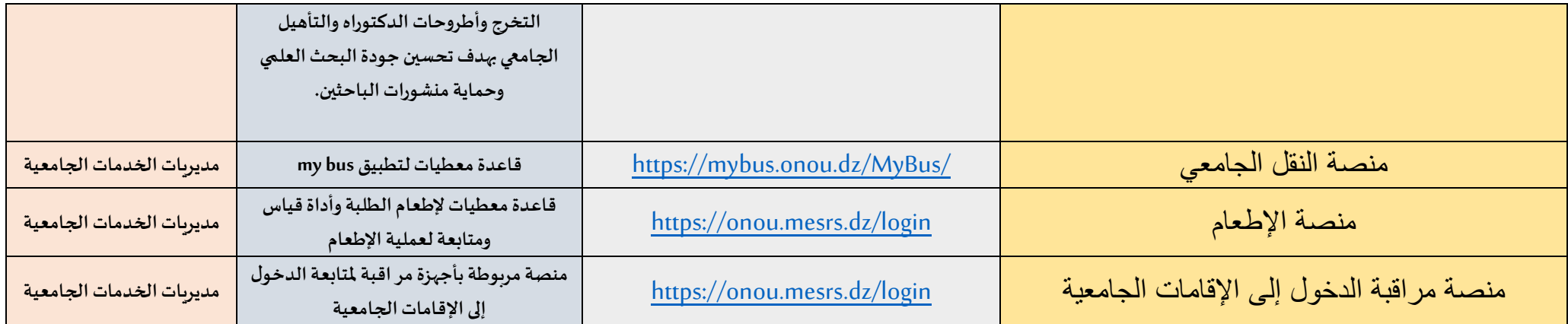

## **تطبيقات الهاتف النقال**

- 1- <u>تطبيق خدماتي :E-services وهو</u> تطبيق مخصص للهواتف الذكية يحتوي على بوابة لجميع الخدمات والمنصات الرقمية الموضوعة في **الخدمة لفائدةمستخدمي القطاع كل فيما يخصهواملذكورةأعاله .**
- 2- <mark>تطبيق web etu: وهو تطبيق مخصص للهو اتف الذكية للنظام المعلوماتي المدمج progres ، يُمَكّنُ الطّالب من القيام بعمليات الت*سج*يل</mark>  **ّ ّ وإعادةالتسجيل ومتابعةاملسارالدراس يوكذا استخراج الوثائق الضرورية.**